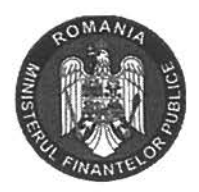

## . MINISTERUL FINANTELOR PUBLICE AUTORITATEA PENTRU SUPRAVEGHEREA PUBLICĂ A ACTIVITĂTII DE AUDIT STATUTAR

Nr. înregistrare 2 19/28.10,202

## ANUNȚ DISPONIBILIZARE CĂTRE INSTITUȚII PUBLICE email: office@aspaas.gov.ro www.aspaas.ro

Prin prezenta vă rugăm să ne informați, până la data de 16.11.2020 dacă sunteți interesați de transmiterea fără plată a bunurilor aprobate pentru scoatere din funcțiune/declasare în vederea disponibilizării, cuprinse în lista anexată la prezenta adresă.

Instituțiile interesate pentru preluarea fără plată a acestor bunuri se pot adresa Autorității pentru Supravegherea Publică a Activității de Audit Statutar (ASPAAS), str. Sirenelor nr. 5, sector 5, București, email: office@aspaas.gov.ro, site web: www.aspaas.ro, telefon 021.319.19.07, fax: 021.319.19.06, persoană de contact: Doru Lădaru.

> Presedinte ASPAAS, Georgiana-Oana Stănilă

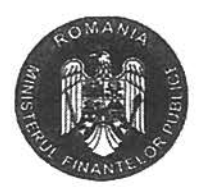

## . MINISTERUL FINANTELOR PUBLICE **AUTORITATEA PENTRU SUPRAVEGHEREA** PUBLICĂ A ACTIVITĂȚII DE AUDIT STATUTAR

Nr. înregistrare 1079 128 10 2020

Se aprobă, Georgiana-Oana Stănilă Președinte

## Referat de disponibilizare

Se propun pentru disponibilizare obiectele de inventar și mijloacele fixe aflate în patrimoniul ASPAAS din lista atașat la prezentul referat.

Motivele disponibilizării sunt următoarele:

- > Telefon SAMSUNG S5 blocat în rețeaua Orange
- > NOTEBOOK LENOVO IDEAPAD U510 încă funcțional, dar uzat din punct de vedere moral
- > SISTEM MIDA DUAL CORE încă funcțional, dar uzat din punct de vedere moral
- $\triangleright$  Distrugător documente
- > Stingător pulbere, care sunt expirate, dar sunt reîncărcabile
- > Fax SAMSUNG, U510 încă funcțional, dar uzat din punct de vedere moral
- > SISTEM SIGMA G645,2.9GHZ, 4GB/1333, CU MONITOR AOC LED E2050, încă funcțional, dar uzat din punct de vedere moral
- > 12 scaune birou în stare bună.

Având în vedere cele menționate, propunem ca obiectele de inventar și mijloacele fixe să fie disponibilizate în conformitate cu prevederile HG 841/1995 privind procedurile de transmitere fără plată și de valorificare a bunurilor aparținând instituțiilor publice cu modificările și completările ulterioare.